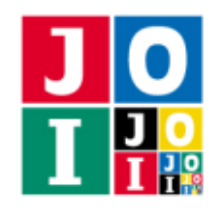

Contest Day 0 – Hit

# ヒット (Hit) 出力のみの課題 (Output Only Task)

情報オリンピック日本委員会の倉庫には,秘密文書が保管された金庫が眠っている.金庫の鍵は 10 個の 秘密の整数 *N*<sub>1</sub>, *N*<sub>2</sub>, ..., *N*<sub>10</sub> であり, K 理事長だけが知っている. 金庫を開けるには, これらの整数を揃え る必要がある.*N*1, *N*2, . . . , *N*<sup>10</sup> はそれぞれ 0 以上 10<sup>10</sup> 未満の整数である.

IOI 2018 の日本開催に向けて情報オリンピック日本委員会の歴史を調査しているあなたは、K 理事長に 次のような質問を何回か行うことで金庫の鍵である秘密の整数 *N<sup>i</sup>* (1 ≦ *i* ≦ 10) を特定することにした.

●  $M$  を 0 以上 10<sup>10</sup> 未満の整数とし, K 理事長に「N<sub>i</sub> と  $M$  を 10 桁の十進法で書いたとき, 値が一致し ている桁の個数はいくつですか」と質問する.

質問に対して K 理事長は正しく答える.K 理事長に質問を行うことにより, 秘密の整数 *N*1, *N*2, . . . , *N*<sup>10</sup> を決定せよ.

ただし, 10<sup>9</sup> より小さい整数を 10 桁の十進法で書くときは, 先頭にいくつかの '0' を補うものとする. 例 えば,*N<sup>i</sup>* = 123405678 のときに *M* = 444888 として K 理事長に質問した場合は,*N<sup>i</sup>* を 10 桁の十進法で書 くと文字列 0123405678 となり,*M* を 10 桁の十進法で書くと文字列 0000444888 となる.1 文字目の '0', 5 文字目の '4',10 文字目の '8' の 3 箇所が一致するから,この場合の K 理事長の答えは 3 である.

### 課題

秘密の整数 *N*1, *N*2, . . . , *N*<sup>10</sup> に対するインターフェースが C/C++ の関数ライブラリの形で提供される.ま た,テストのために自分で秘密の整数を定義する方法も提供される.与えられたインターフェースを用い て秘密の整数を可能な限り決定し,各々を記述したファイルを提出せよ.

### 実装の詳細

秘密の整数に関する質問をするためのライブラリが,コンテストサイトからダウンロードできるアーカ イブの中に含まれている.このライブラリをリンクすることで,以下の関数を呼び出すことができる.

• void Initialize(int T);

ライブラリを初期化する.この関数は,プログラム開始時にちょうど 1 回呼ばなければならない.引 数 T は,0 ≦ *T* ≦ 10 をみたす整数 *T* である.0 < *T* の場合,プログラムにおいて秘密の整数 *N<sup>T</sup>* に関 する質問を行うことを意味する.*T* = 0 の場合,カレントディレクトリのファイル hit.in から整数 を読み込み,それを *N*<sup>0</sup> とおき,これに関する質問を行うことを意味する.

• int Hit(long long M);

秘密の整数 *N<sup>T</sup>* に関する質問をする.戻り値は,*N<sup>T</sup>* と *M* を 10 桁の十進法で書いたときに値が一致 している桁の個数である.

#### ヒット– 1 / 3

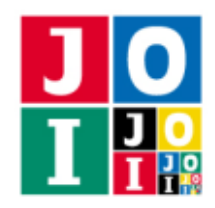

### • void Finalize();

やりとりを安全に終了する.プログラムの終了時に,この関数を呼ぶべきである.

ライブラリに main 関数は含まれていない.あなたのプログラムは,通常通り main 関数を実装する必要 がある.

## コンパイル・実行の方法

ライブラリを使ったプログラムをコンパイルするには,hitlib.h と hitlib.o が,作成したプログラム と同じディレクトリにある必要がある.

例えば,作成したプログラムを Hit.c または Hit.cpp とするとき,作成したプログラムをテストする には, 次のようにコマンドを実行する.

• C の場合

gcc -std=c11 -O2 -o hit hitlib.o Hit.c -lm

**• C++の場合** 

g++ -std=c++14 -O2 -o hit hitlib.o Hit.cpp

#### 実験

関数 Initialize に整数 0 を渡すと,ライブラリは秘密の整数の情報をファイル hit.in から読み込む. これによりライブラリを用いて実験をすることができる.ファイル hit.in の形式を次に示す.

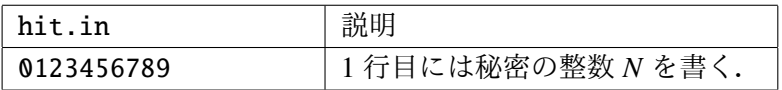

## エラーメッセージ

例外的な場合には,ライブラリは標準エラー出力にエラーメッセージを出力する.起きうるエラーメッ セージとその意味は次の通りである.

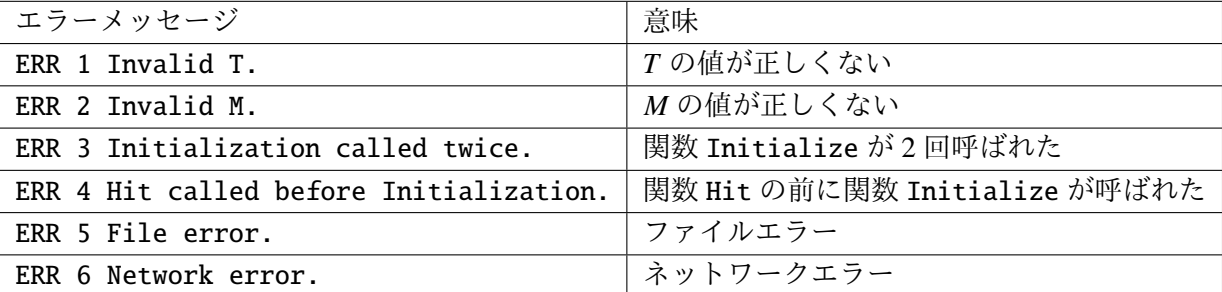

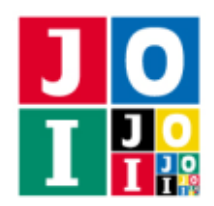

## 制限

秘密の整数 *N*1, *N*2, . . . , *N*<sup>10</sup> は 0 以上 10<sup>10</sup> 未満である.

### 出力

特定した秘密の整数をあらわす長さ 10 の文字列を 1 行で出力せよ. 文字列は文字 '0' .... '9' または '?' からなる. '?' は, その桁を特定できなかったことを表す. 秘密の整数 N<sub>1</sub>, N<sub>2</sub>, ..., N<sub>10</sub> に関する出力を, そ れぞれファイル output\_01.txt, output\_02.txt, ..., output\_10.txt として出力せよ.

# 採点について

秘密の整数  $N_i$  (1 ≤ *i* ≤ 10) に対し,次のように採点を行う.

- あなたの出力が課題の要請を満たしていない場合,その出力に対するあなたの得点は 0 点となる.
- あなたの出力において '0',...,'9' が間違った場所に書かれている場合、その出力に対するあなたの得 点は 0 点となる.
- そうでない場合、あなたの出力において '0' ..... '9' が書かれている個数を、その出力に対するあなた の得点とする.

## やりとりの例

採点プログラムのサンプルが読み込む入力の例と,それに対応する関数とルーチンの呼び出しの例を以 下に示す.

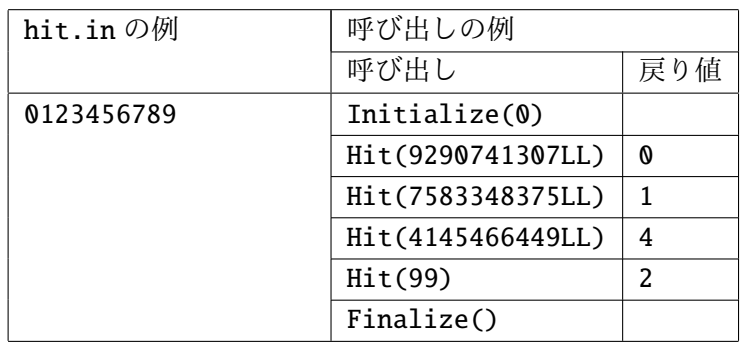

ただし,9290741307LL は,C/C++ における long long 型の整数 9290741307 を表す.7583348375LL や 4145466449LL も同様である.